*Cellular Concepts Formulas...* 1/8

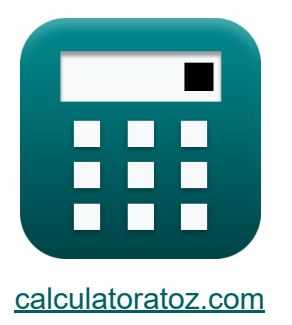

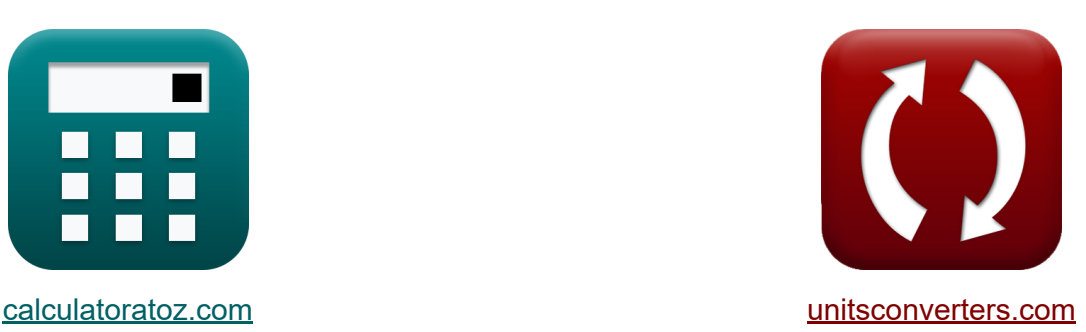

# **Concepts cellulaires Formules**

[calculatrices](https://www.calculatoratoz.com/fr) ! Exemples! **CONVERGIONS** |

Exemples!

Signet **[calculatoratoz.com](https://www.calculatoratoz.com/fr)**, **[unitsconverters.com](https://www.unitsconverters.com/fr)**

Couverture la plus large des calculatrices et croissantes - **30 000+**

#### **calculatrices !**

Calculer avec une unité différente pour chaque variable - **Dans la conversion d'unité intégrée !**

La plus large collection de mesures et d'unités - **250+ Mesures !**

N'hésitez pas à PARTAGER ce document avec vos amis !

*[Veuillez laisser vos commentaires ici...](https://docs.google.com/forms/d/e/1FAIpQLSf4b4wDgl-KBPJGChMJCxFlqrHvFdmw4Z8WHDP7MoWEdk8QOw/viewform?usp=pp_url&entry.1491156970=Concepts%20cellulaires%20Formules)*

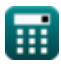

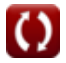

# **Liste de 16 Concepts cellulaires Formules**

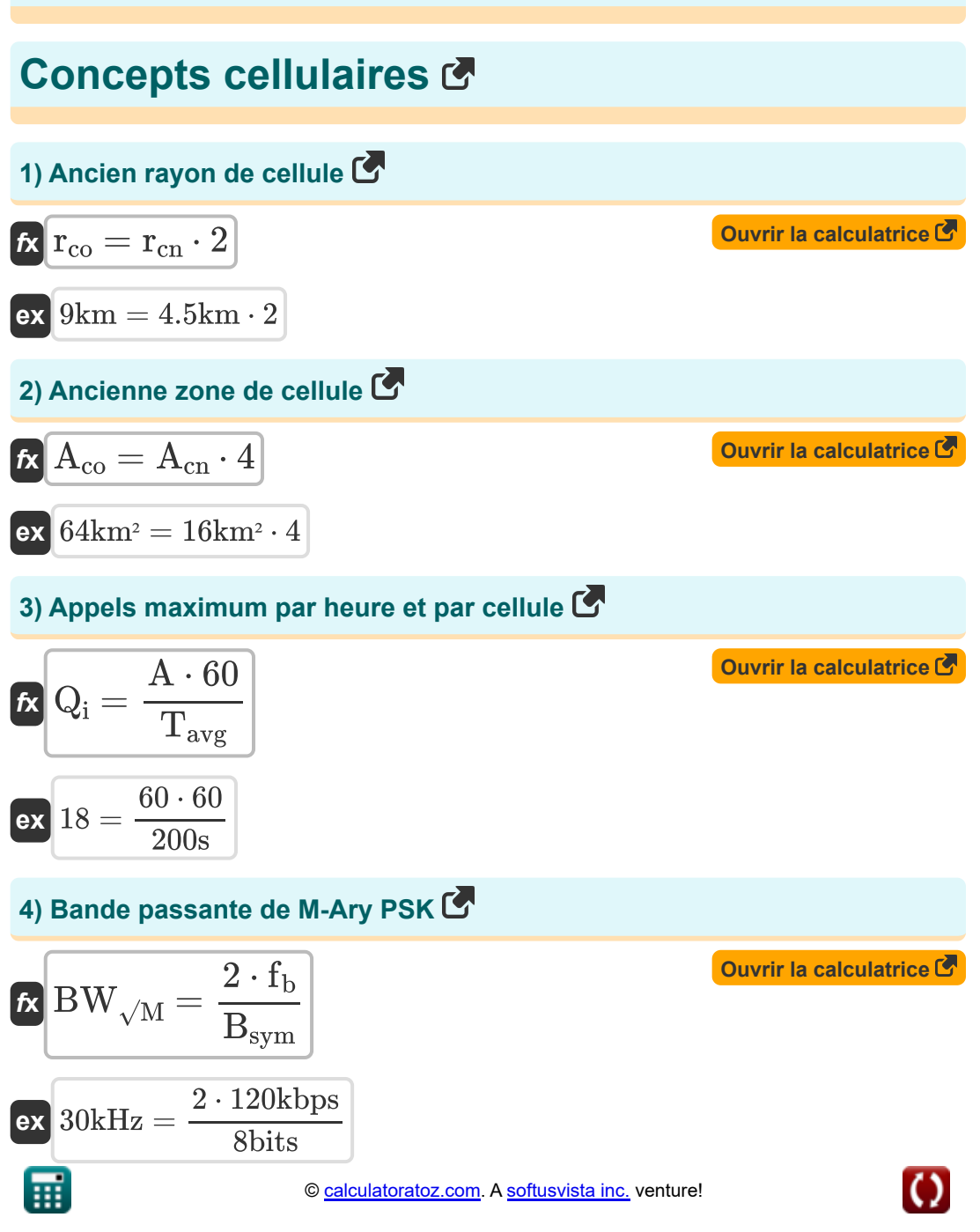

*Cellular Concepts Formulas...* 3/8

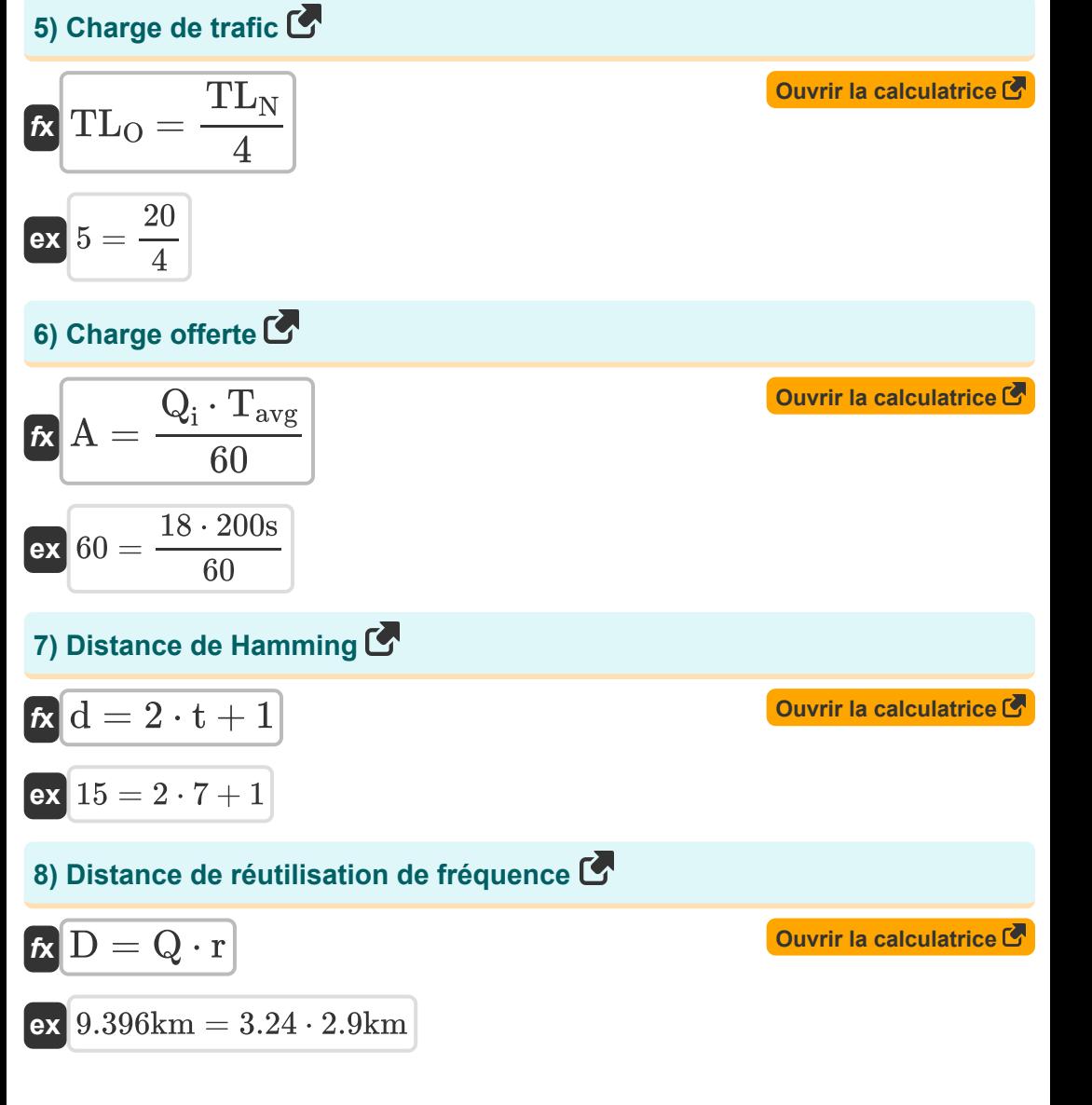

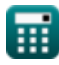

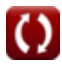

*Cellular Concepts Formulas...* 4/8

**9) Distance entre les cellules co-canales**

$$
\mathbf{R} \mathbf{D} = (\sqrt{3 \cdot \mathbf{K}}) \cdot \mathbf{r}
$$
\n(9.397074km =  $(\sqrt{3 \cdot 3.5}) \cdot 2.9 \text{km}$   
\n(10) Efficienté de la bande passante  
\n
$$
\mathbf{R}_{\text{BW}} = \frac{\mathbf{R}_{\text{b}}}{\text{BW}}
$$
\n(9.694286 =  $\frac{48.6 \text{kbps}}{70 \text{kHz}}$   
\n(11) Interference co-canal  
\n
$$
\mathbf{R} \mathbf{Q} = \frac{\mathbf{D}}{\mathbf{r}}
$$
\n(22) Nouveau rayon de cellule  
\n
$$
\mathbf{R} \mathbf{r}_{\text{cn}} = \frac{\mathbf{r}_{\text{co}}}{2}
$$
\n(23.248276 =  $\frac{9.42 \text{km}}{2.9 \text{km}}$   
\n(24.5km) =  $\frac{9 \text{km}}{2}$ 

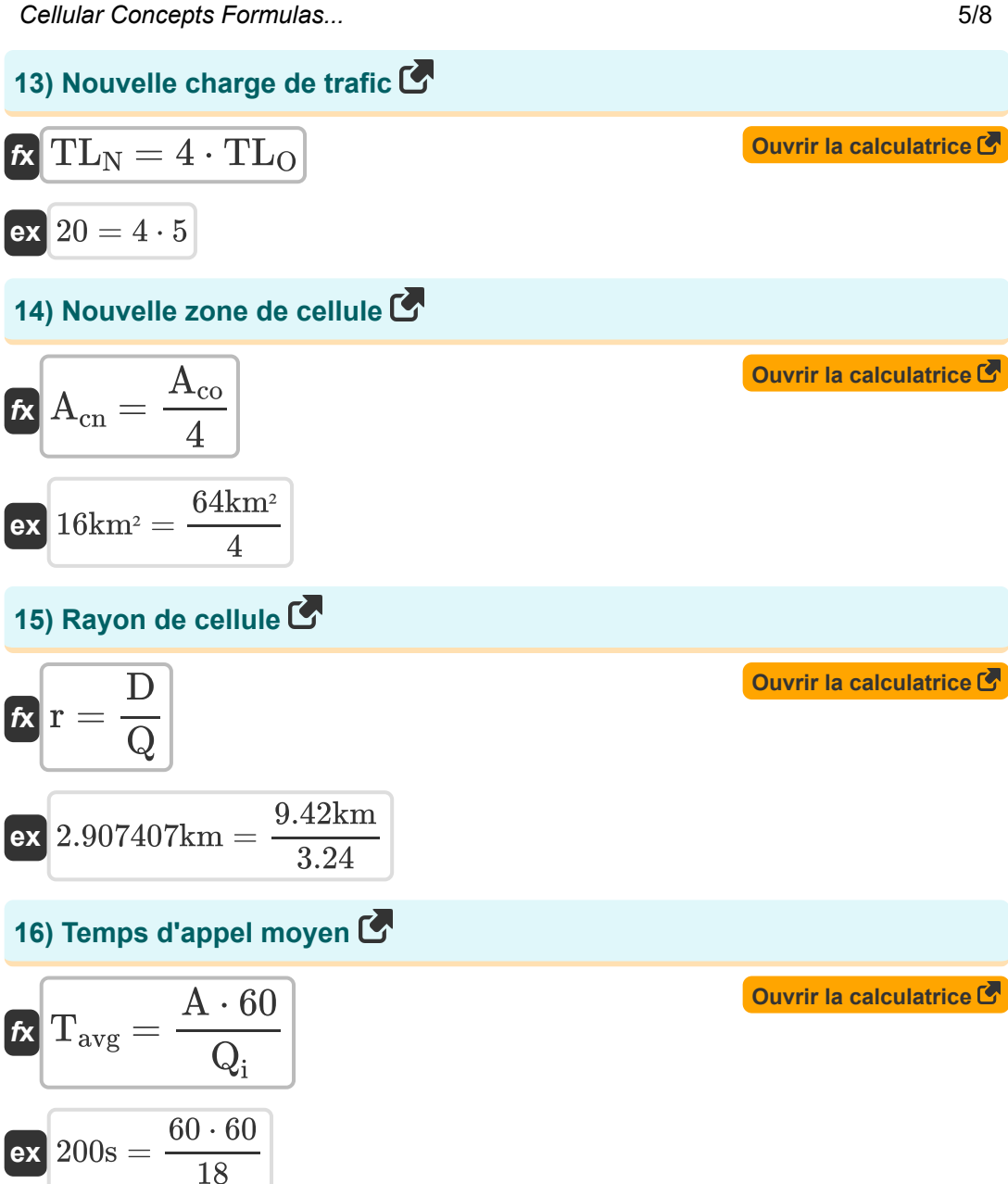

# **Variables utilisées**

- **A** Charge offerte
- **Acn** Nouvelle zone cellulaire *(Kilomètre carré)*
- **Aco** Zone de l'ancienne cellule *(Kilomètre carré)*
- **Bsym** Nombre de bits par symbole *(Bit)*
- **BW** Bande passante *(Kilohertz)*
- **BW√M** Bande passante M-Ary PSK *(Kilohertz)*  $\bullet$
- **d** Distance de Hamming  $\bullet$
- **D** Distance de réutilisation de fréquence *(Kilomètre)*
- **fb** Fréquence de transmission *(Kilobit par seconde)*
- **K** Modèle de réutilisation de fréquence  $\bullet$
- **Q** Taux de réutilisation du canal Co  $\bullet$
- **Q<sup>i</sup>** Appels maximum par heure et par cellule  $\bullet$
- **r** Rayon de cellule *(Kilomètre)*
- **R<sup>b</sup>** Débit de données *(Kilobit par seconde)*  $\bullet$
- **rcn** Nouveau rayon de cellule *(Kilomètre)*
- **rco** Rayon de l'ancienne cellule *(Kilomètre)*
- **t** Capacité des bits de correction d'erreur
- **Tavg** Temps d'appel moyen *(Deuxième)*  $\bullet$
- **TL<sub>N</sub>** Nouvelle charge de trafic
- **TL<sub>O</sub>** Ancienne charge de trafic
- **ΠRW Efficacité de la bande passante**

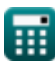

## **Constantes, Fonctions, Mesures utilisées**

- Fonction: **sqrt**, sqrt(Number) *Square root function*
- La mesure: **Longueur** in Kilomètre (km) *Longueur Conversion d'unité*
- La mesure: **Temps** in Deuxième (s) *Temps Conversion d'unité*
- La mesure: **Zone** in Kilomètre carré (km²) *Zone Conversion d'unité*
- La mesure: **Fréquence** in Kilohertz (kHz) *Fréquence Conversion d'unité*
- La mesure: **Stockage de données** in Bit (bits) *Stockage de données Conversion d'unité*
- La mesure: **Transfert de données** in Kilobit par seconde (kbps) *Transfert de données Conversion d'unité*

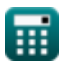

### **Vérifier d'autres listes de formules**

- **Concepts cellulaires Formules Concept de réutilisation des fréquences Formules**
- **L'analyse des données Formules**
- **Transmissions de données et analyse des erreurs Formules**
- **Diffusion radio mobile Formules**

N'hésitez pas à PARTAGER ce document avec vos amis !

#### **PDF Disponible en**

[English](https://www.calculatoratoz.com/PDF/Nodes/8063/Cellular-concepts-Formulas_en.PDF) [Spanish](https://www.calculatoratoz.com/PDF/Nodes/8063/Cellular-concepts-Formulas_es.PDF) [French](https://www.calculatoratoz.com/PDF/Nodes/8063/Cellular-concepts-Formulas_fr.PDF) [German](https://www.calculatoratoz.com/PDF/Nodes/8063/Cellular-concepts-Formulas_de.PDF) [Russian](https://www.calculatoratoz.com/PDF/Nodes/8063/Cellular-concepts-Formulas_ru.PDF) [Italian](https://www.calculatoratoz.com/PDF/Nodes/8063/Cellular-concepts-Formulas_it.PDF) [Portuguese](https://www.calculatoratoz.com/PDF/Nodes/8063/Cellular-concepts-Formulas_pt.PDF) [Polish](https://www.calculatoratoz.com/PDF/Nodes/8063/Cellular-concepts-Formulas_pl.PDF) [Dutch](https://www.calculatoratoz.com/PDF/Nodes/8063/Cellular-concepts-Formulas_nl.PDF)

*1/17/2024 | 5:17:36 AM UTC [Veuillez laisser vos commentaires ici...](https://docs.google.com/forms/d/e/1FAIpQLSf4b4wDgl-KBPJGChMJCxFlqrHvFdmw4Z8WHDP7MoWEdk8QOw/viewform?usp=pp_url&entry.1491156970=Concepts%20cellulaires%20Formules)*

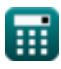